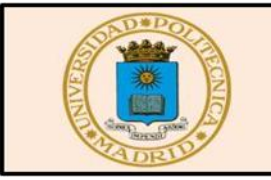

# **ANALES de Edificación**

*Received: 20-07-2015 Accepted:10-08-2015*

Anales de Edificación Vol. 1, Nº2, 27-41 (2015) ISSN: 2444-1309 Doi: 10.20868/ade.2015.3101

Diagramas momento-curvatura para secciones de hormigón armado. Determinacion del valor de ductilidad local de una sección de hormigón armado. Empleo del programa matlab en aplicaciones estructurales a nivel seccional (parte II).

Moment-curvature diagrams for reinforced concrete sections. Sectional ductility ratio calculation. Applications related to section study using matlab (part II).

Rodríguez Morales, Sergio

INITEC Industrial Técnicas Reunidas CO. (Spain, r.morales.s@trsa.es)

*Resumen—***En el entorno de la ingeniería de estructuras, resulta de interés el estudio de comportamiento a nivel seccional. Entre los diversos procedimientos que se disponen a tal efecto, encontramos el "Método Multicapa". El método introducido en un artículo previo, será de nuevo tratado en este segundo texto para estudiar el concepto de ductilidad a nivel de sección, en elementos de hormigón armado, y con la idea fundamental de mostrar las ventajas del método en relación al comportamiento No lineal de los materiales.**

*Palabras clave*— Ductilidad, curvatura; momento-curvatura; hormigón; matlab; acero; método multicapa; rotula plástica.

*Abstract***- Sectional study it is an important matter from structural engineering point of view. Among the different available procedures in the present technical paper Multi-layer Method will be treated. The Method which was presented in the previous article, once again will be used in this document to deal in this time with ductility concept in reinforced concrete sections. Also the advantages of the method shall be exposed regarding to Nonlinear material behavior.**

*Index Terms*— Ductility; curvature; momento-curvature; concrete; matlab; steel; multilayer method; plastic hinge.

# **I. INTRODUCCIÓN**

N EL entorno de la ingeniería de estructuras, resulta de E

Sergio Rodríguez Morales, At present finishing Master of Science in Dynamics and Seismic Engineering at ETSIIM-UPM Master in Building Structures UPM-EE, Arquitecto Técnico UPM, and Associate Professor at ETSEM-UPM during 2010 to 2012 years. Civil Engineering Leader at INITEC Industrial Técnicas Reunidas CO. (e-mail: s.rodriguez@upm.es, r.morales.s@trsa.es).

interés el estudio de comportamiento a nivel seccional. Entre los diversos procedimientos que se disponen a tal efecto, encontramos el "Método Multicapa". El método introducido en un artículo previo, será de nuevo tratado en este segundo texto para estudiar el concepto de ductilidad a nivel de sección, en elementos de hormigón armado, y con la idea fundamental de mostrar las ventajas del método en relación al comportamiento No lineal de los materiales.

Durante el proyecto sísmico de una estructura los métodos

de análisis (como por ejemplo el método del empuje incremental o "pushover" en sus diferentes posibilidades) requieren la definición de diagramas momento-curvatura de las secciones de los elementos que la componen. Entre la información que aportan estos diagramas, encontramos el concepto de ductilidad a nivel seccional. La ductilidad se define como el cociente entre la curvatura última y la curvatura elástica o asociada al comienzo de la plastificación de la armadura de refuerzo.

En el presente artículo se pretende determinar los valores de curvatura asociados al momento flector resultado de la primera plastificación de la armadura y al momento último de la sección, y por lo tanto el valor de la ductilidad a nivel seccional. La obtención de estos parámetros se llevará a cabo mediante un código programado en Matlab.

También es objeto de este artículo describir someramente las relaciones entre la ductilidad a nivel de sección o local con la ductilidad a nivel global, las cuales resultan de gran interés a la hora de enfrentarse al diseño de una estructura sometida a la acción sísmica.

# **II. CONCEPTO DE DUCTILIDAD**

En general, la ductilidad se puede definir como la propiedad de los materiales de experimentar deformaciones sin llegar a romperse debida a la aplicación de una carga mantenida en el tiempo. Desde un punto vista estructural y de acuerdo a bibliografía especializada (Paulay & Priestly, Caltrans), un elemento estructural dúctil es aquel que ha sido diseñado intencionadamente para admitir deformaciones inelásticas tras muchos ciclos de carga debidos a la acción sísmica, sin que esto implica una degradación significativa ni de su resistencia

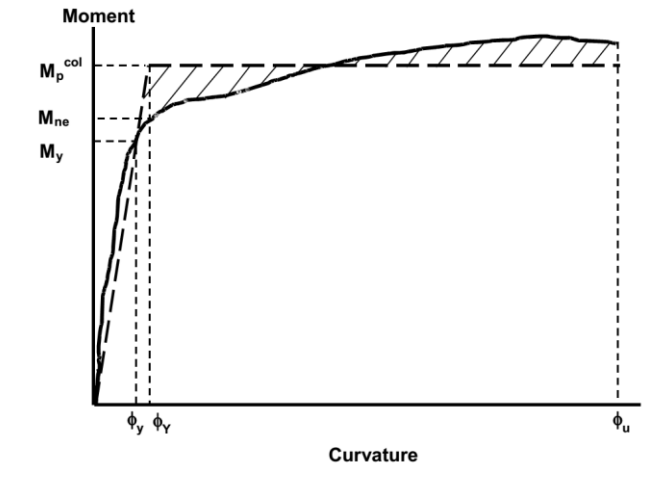

Fig. 1. Figura 3.7 de Seismic Design Criteria Caltrans. Tanto si se quiere usar la curva real como la idealizada es necesario determinar en la curva real el punto donde se produce la plastificación de la armadura.

ni de su rigidez.

La ductilidad local o ductilidad a nivel de sección se determina mediante un diagrama momento curvatura, siendo esta el coeficiente entre el valor de curvatura última y el de curvatura en el momento de la primera plastificación de la armadura:

$$
\mu = \frac{\phi_u}{\phi_y} \tag{1}
$$

Un diagrama momento-curvatura se debe basar en el comportamiento lo más real posible de los materiales que constituyen la sección. La Agencia para el Transporte del Estado de California (Caltrans) propone idealizar la curva con un diagrama elástico-plástico perfecto, de tal forma que la

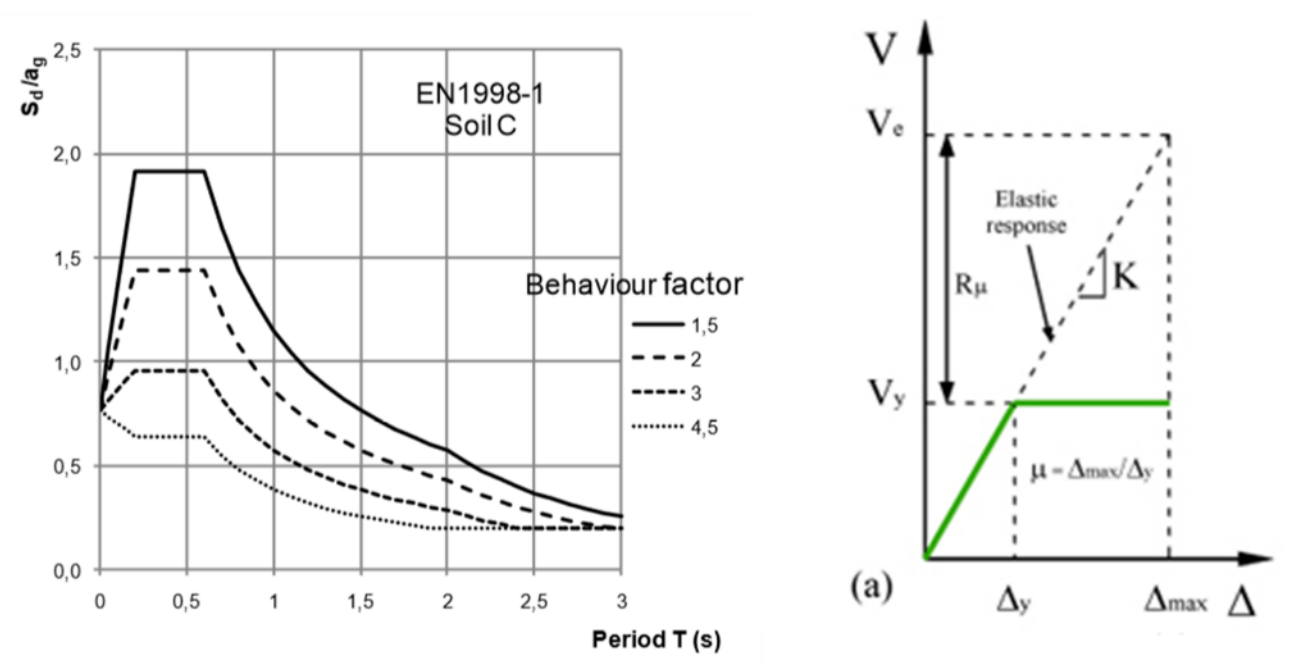

Fig. 2. Trabajo en el rango inelástico de la estructura frente al tratamiento elástico.

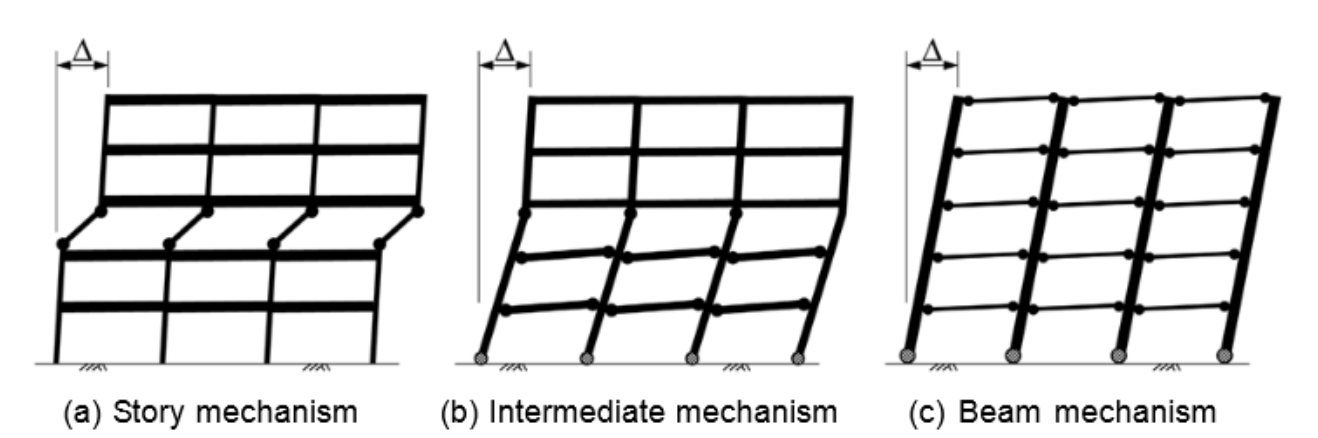

Fig. 3. Los dos primeros esquemas representan posibles mecanismos de colapso, mientras que el tercer mecanismo representa la mejor situación posible para la formación de rótulas plásticas, en extremos de dinteles y en el arranque de los pilares en cimentación.

situación de la rama horizontal plástica quede definida tras representar de forma conjunta la curva ideal y la curva real de tal forma que se iguale el área tanto por encima como por debajo de la recta horizontal ideal. La rama elástica ideal será aquella que pase por el punto que marca la plastificación de la armadura de refuerzo en la curva real. En la figura 1 se muestra el concepto descrito.

Cabe también hablar de ductilidad desde un punto de vista global, entendiendo esta como la habilidad de la estructura para trabajar en el rango inelástico permitiendo la disipación de energía, mediante la formación de rótulas plásticas. La ductilidad global se define normalmente en términos de desplazamiento. La ductilidad global está estrechamente relacionado con el parámetro definido en las distintas normativas (en la Normativa Americana se denomina Factor de modificación de respuesta R, o el Factor de Comportamiento q en el Eurocódigo) cuya función es reducir el espectro de Respuesta Elástico. El concepto de trabajo en el rango inelástico se describe en la figura 2.

En estructuras aporticadas la formación de rótulas plásticas se debe localizar en los extremos de las vigas o en los arranques de los pilares a nivel de cimentación exclusivamente, ya que de lo contrario la estabilidad de la estructura puede estar comprometida durante un evento sísmico (ver figura 3 y figura 4). Este mecanismo de disipación se garantiza cumpliendo ciertas relaciones resistentes a nivel de flexión entre los elementos que concurren a los nudos de la estructura (concepto de columna fuerte-viga débil). Además, para permitir el trabajo de la estructura en el rango inelástico es necesario garantizar la ductilidad a nivel global y local. Los pilares son elementos caracterizados por bajos valores de ductilidad, ya que en estos los valores de curvatura son inferiores a los de las vigas, debido a la presencia predominante de fuerzas axiles. La relación entre ductilidad global y local es difícil de obtener, no

obstante existen diversas ecuaciones que relacionan ambos parámetros. Se presentan a continuación algunas de estas relaciones de empleo en estructuras aporticadas de hormigón armado:

*Paulay & Priestly*

$$
\mu_{\emptyset} = 1 + \frac{\mu_{\delta} - 1}{3(\mu_{p}/l)[1 - 0.5(\mu_{p}/l)]}
$$
\n(2)

donde de forma simplificada se puede adoptar la longitud de la rótula plástica como la mitad del canto de la sección:

$$
l_p \cong 0.5h\tag{3}
$$

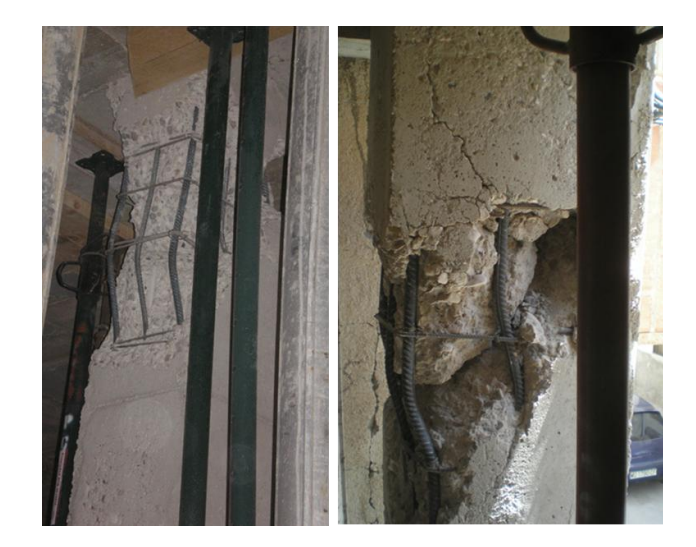

Fig. 4. Rotura de soporte de hormigón armado en edificio de viviendas, durante el terremoto de Lorca en 2011. Situación insegura a evitar y que pretende evitarse aplicando el concepto de columna fuerte-viga débil.

*Eurocódigo 8, Parte 1: Reglas Generales, Acciones sísmicas y reglas para edificación. ENV 1998-1-1:1994:* en su

apartado 5.2.3.4 Condición de ductilidad Local encontramos en los comentarios la siguiente aproximación considerara como conservadora:

$$
\mu_{\emptyset} = 2\mu_{\delta} - 1\tag{4}
$$

Si se emplea está última expresión se puede deducir que para disponer de un valor de ductilidad global de la estructura igual a 3, el menor valor de ductilidad que se debe aportar a nivel seccional no puede ser inferior a 5.

# **III. ECUACIONES CONSTITUTIVAS DE LOS MATERIALES**

La ductilidad está estrechamente relacionado con la ductilidad de los materiales que componen la estructura. En bibliografía de referencia y en códigos internacionales de reconocido prestigio podemos encontrar una gran variedad de modelos de comportamiento de los materiales hormigón y acero, descritos por medio de diagramas tensión-deformación. A continuación se muestran algunos de ellos.

# *A. Diagrama tensión-deformación de acuerdo a EC-2*

En el apartado 3.1.5. del mencionado código se encuentra la ecuación constitutiva del hormigón para cálculo no-lineal:

$$
\alpha = 1
$$
  

$$
\frac{f_{cc}}{f_{cm}} = \alpha
$$
  

$$
k = 1.1 * E_c * \varepsilon_{c1} / f_{cm}
$$
  

$$
a = k * \varepsilon_{c1} * \varepsilon / \varepsilon_{c1} - (\varepsilon / \varepsilon_{c1})^2
$$
  

$$
b = 1 + (k - 2) * \varepsilon / \varepsilon_{c1}
$$
  

$$
f_{cu} = f_{cm} * a * b
$$

En el modelo anterior no se tiene en cuenta la posibilidad de confinar el hormigón mediante una armadura transversal adecuado. Como es por todos sabido el confinamiento por medio de armadura transversal o camisas de acero no solo aporta resistencia si no que incrementa sustancialmente los valores de deformación en rotura, lo que conlleva un aporte adicional de ductilidad en la sección. El confinamiento se puede implementar mediante el modelo de comportamiento que se describe a continuación.

## *B. Modelo Mander para Hormigón*

En este modelo se describe el comportamiento tensióndeformación para el hormigón armado bajo la hipótesis de suponer este no confinado y confinado. Algunas de las ecuaciones más representativas de dicho modelo se reproducen a continuación, siendo necesario consultar el texto original citado en las referencias para su estudio en profundidad:

$$
f_c = \frac{f'_{cc}xr}{r - 1 + x'}
$$

$$
x = \frac{\varepsilon_c}{\varepsilon_{cc}}
$$

$$
\varepsilon_{cc} = \varepsilon_{co} \left[ 1 + 5 \left( \frac{f'_{cc}}{f'_{co}} - 1 \right) \right]
$$

$$
r = \frac{E_c}{E_c - E_{sec}}
$$

En el caso de una sección rectangular de hormigón armado sin armadura de confinamiento, el diagrama tensióndeformación es el que aparece reflejado en la figura 5. Mientras que en la figura 6 se muestran superpuestos los dos modelos de hormigón confinado y sin confinar. Se puede apreciar entonces el incremento en resistencia y en deformación última que aporta la armadura de confinamiento a la sección.

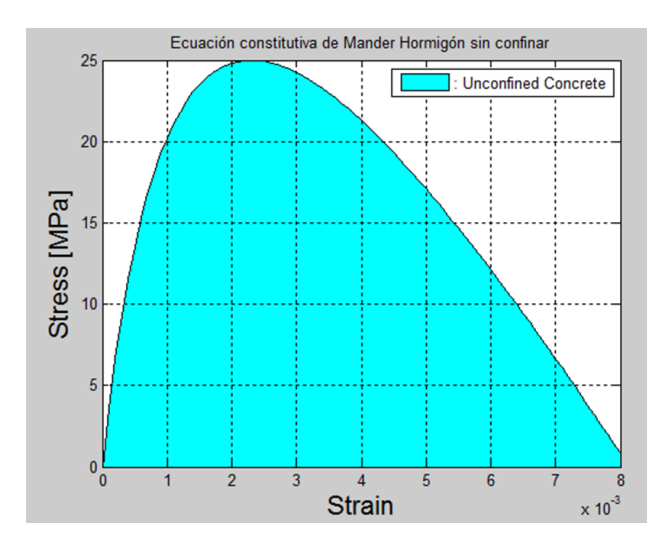

Fig. 5. Curva tensión-deformación según el modelo de Mander para un hormigón de resistencia 25 MPa sin confinamiento.

# *C. Modelo King para acero*

De igual forma, se estable una curva tensión-deformación para el acero pasivo empleado en la sección. A tales efectos se emplea el modelo de King (figura 7), que queda definida por las siguientes expresiones:

$$
f_s = E_s \varepsilon_s \qquad \qquad \varepsilon_s \le \varepsilon_y
$$

$$
f_s = f_y \qquad \qquad \varepsilon_y < \varepsilon_s < \varepsilon_{sh}
$$

$$
f_s = f_y \left[ \frac{m(\varepsilon_s - \varepsilon_{sh}) + 2}{60(\varepsilon_s - \varepsilon_{sh}) + 2} + \frac{(\varepsilon_s - \varepsilon_{sh})(60 - m)}{2(30r + 1)^2} \right]
$$

 $\varepsilon_{\rm ch} < \varepsilon_{\rm c} < \varepsilon_{\rm cm}$ 

donde:

$$
m = \frac{(f_{su}/f_y)(30r+1)^2 - 60r - 1}{15r^2}
$$

$$
r=\varepsilon_s-\varepsilon_{sh}
$$

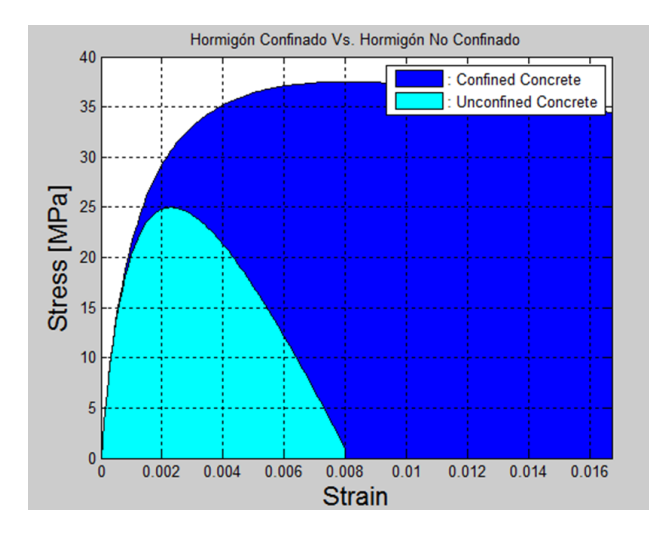

Fig. 6. Curva tensión-deformación del modelo confinado y el no confinado superpuestos.

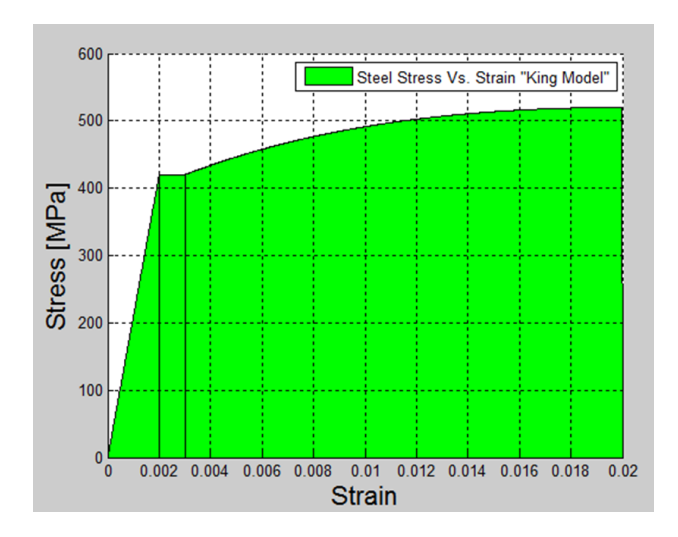

Fig. 7. Curva tensión-deformación del acero según el modelo de King.

# **IV. CÁLCULO DE LA DUCTILIDAD DE UNA SECCIÓN DE HORMIGÓN ARMADO**

La metodología para obtener los valores de curvaturas requeridos consistirá en un proceso iterativo en la que fijado un plano de deformación en la sección se verificará el equilibrio a nivel de fuerzas horizontales. El plano irá girando con respecto a un punto fijo o charnela, generando fuerzas resultantes en el acero y en el hormigón coherentes con el plano de deformación impuesto. Una vez obtenido el equilibrio horizontal, se obtendrá el momento flector con respecto al eje de la sección. El proceso se describe en detalle en los puntos que se enumeran a continuación:

1) Es necesario definir el plano de deformaciones que actúa en toda la altura de la sección, para ello es necesario suponer que la sección permanece plana después de la deformación y que por lo tanto la relación de deformaciones es lineal. El sistema de referencia escogido se sitúa en la fibra superior de la sección y la ecuación de la recta que describe la deformación es la siguiente recta:

$$
\varepsilon(y) = \varepsilon_c + \frac{\varepsilon_c + \varepsilon_s}{H - rec} * y
$$

- 2) En el caso de la curvatura elástica es necesario fijar como charnela del plano de deformaciones la posición de la armadura traccionada. El valor de la deformación es este punto es el correspondiente al de la plastificación de acero. En lo referente a la curvatura asociada al momento flector último, se escogerá como charnela el extremo comprimido de la sección, con el valor último deformación el correspondiente a la rotura del hormigón.
- 3) El estado tensional de los materiales hormigón y acero serán coherentes con el plano de deformación impuesto. El caso del hormigón se genera una curva de resistencia cuya extensión define la profundidad del bloque comprimido. Las siguientes ecuaciones describen el comportamiento en donde la deformación en función de la profundidad y con respecto a la fibra superior.

$$
\frac{f_{cc}}{f_{cm}} = \alpha
$$

 $\alpha=1$ 

$$
k = 1.1 * E_c * \varepsilon_{c1} / f_{cm}
$$
  

$$
a(y) = k * \varepsilon_{c1} * \frac{\varepsilon(y)}{\varepsilon_{c1}} - {\frac{\varepsilon(y)}{\varepsilon_{c1}}}^2
$$
  

$$
b(y) = 1 + (k - 2) * \frac{\varepsilon(y)}{\varepsilon_{c1}}
$$
  

$$
f_{cu}(y) = f_{cm} * a(y) * b(y)
$$

En este caso el número de fibras consideradas en el cálculo es el número de puntos en los que se quiere evaluar la deformación y por lo tanto la resistencia del hormigón.

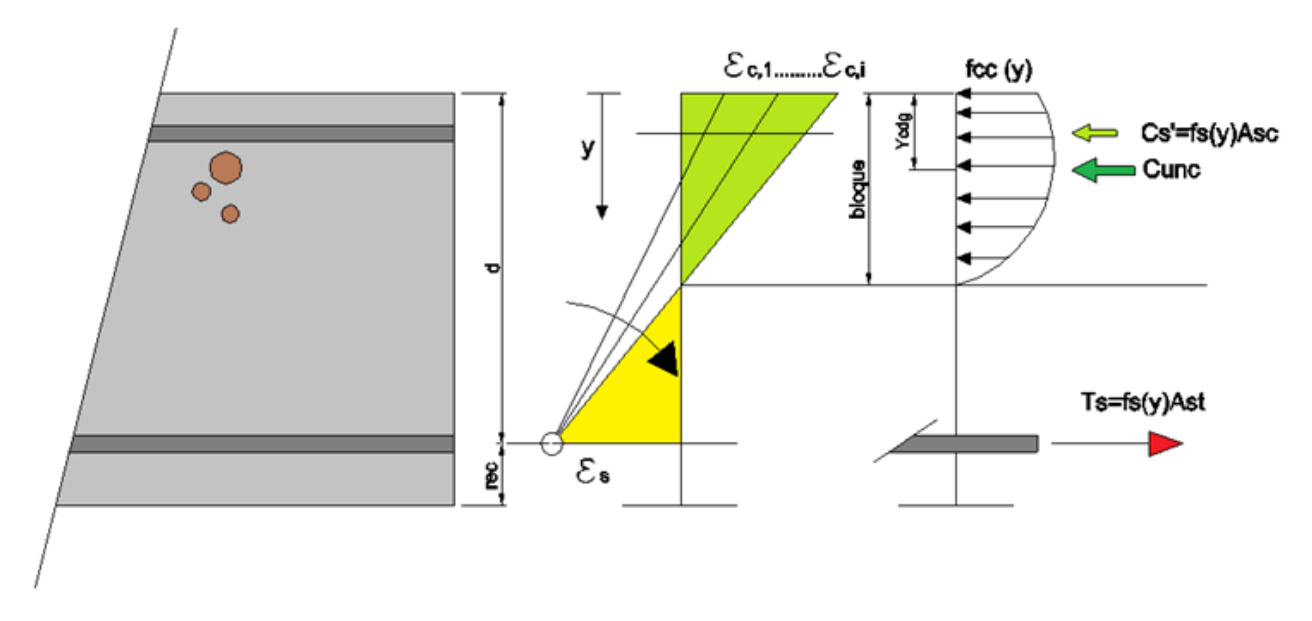

Fig. 8. Posibles planos de deformación hasta conseguir el equilibrio horizontal durante la primera plastificación de la armadura de refuerzo.

La resultante de este volumen de resistencia se obtiene mediante la integración de esta curva entre 0 y la profundidad del bloque comprimido en todo lo ancho de la sección.

$$
C_{unc} = \int_0^{bloque} f_{cu}(y) * b * dy
$$

$$
bloque = \frac{\varepsilon_c(y)}{\varepsilon(y)_c + \varepsilon_s} * d
$$

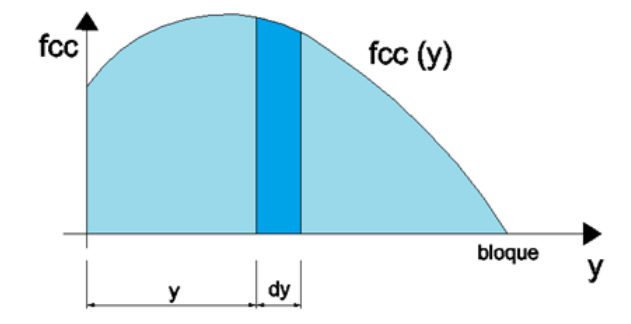

Fig. 9. Integración del volumen de resistencia a compresión aportado por el bloque de hormigón.

De cara a determinar el momento de la sección asociado al plano de deformaciones es necesario determinar el punto de aplicación del bloque comprimido. Para ello será necesario obtener el CdG de la ley de resistencia del hormigón, o lo que es lo mismo calcular el cociente entre el momento estático y el área encerrada bajo la mencionada ley.

$$
Y_{cdg} = \int_0^{bloque} f_{cu}(y) * y * dy / \int_0^{bloque} f_{cu}(y) * dy
$$

En el caso del acero operamos de forma similar al hormigón, con la excepción que la resultante de fuerzas de la armadura se obtiene tan solo multiplicando la tensión del acero por el área de refuerzo. Con respecto a la posición de las fuerzas en el acero se suponen aplicadas en el CdG de las armaduras.

$$
f_s(y) = E_s * \varepsilon(y) \qquad \varepsilon < \varepsilon_{yk}
$$

$$
f_s(\varepsilon(y)) = f_s \qquad \varepsilon > \varepsilon_{yk}
$$

$$
T_s = f_s(\varepsilon(y)) * A_s
$$

El momento asociado a cada valor de curvatura se puede calcular mediante la siguiente ecuación:

$$
M = \left(\frac{H}{2} - Y_{cdg}\right) * U_{unc} + \left(\frac{H}{2} - rec\right) * (T_s + C_s)
$$

4) Las curvaturas o el giro que experimenta la sección plana queda definida por la siguiente relación:

$$
\chi = \frac{\varepsilon_c(y)}{Bloque}
$$

# **V. CASOS PRÁCTICOS DE APLICACIÓN**

En este apartado se obtendrán los valores de ductilidad de dos secciones de hormigón armado, una de ellas una viga plana y la otra una viga de canto, mediante los códigos diseñados a tal efecto en el entorno Matlab. Ambas secciones tendrán una resistencia a flexión similar. Los datos necesarios para el cálculo de la ductilidad de ambas secciones se presentan a continuación:

- 1) El hormigón tendrá una resistencia media a compresión de 30 MPa, donde la máxima deformación tendrá un valor de 0.2% y la deformación última un valor de 0.4%. La armadura transversal no será capaz de proporcionar un confinamiento adecuado al hormigón, por lo que se puede emplear el modelo de comportamiento definido en el EC-2.
- 2) Armadura pasiva tendrá un límite elástico de 420 MPa y un valor de rotura 520 MPa. Se empleará como diagrama de tensión-deformación el modelo de King, donde el valor de deformación del final del escalón de cedencia del acero tiene un valor 1.25% y la deformación en la rotura es de 10%.
- 3) La geometría de las secciones de hormigón armado tendrá las siguientes dimensiones 300x600 (HxB) y 600x30 (HxB). La posición de la armadura longitudinal y su cantidad están definidos en la figura 10.

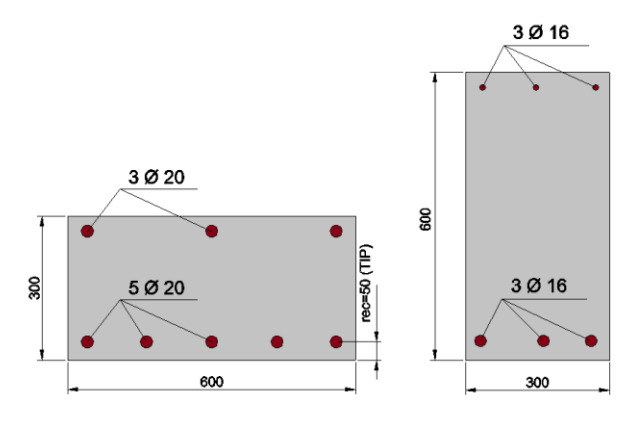

Fig. 10. Definición geométrica y armaduras de las secciones estudiadas.

# **VI. SOLUCIONES**

# *A. Ecuaciones constitutivas*

Los materiales acero y hormigón son iguales en ambas secciones, siendo las relaciones tensión-deformación de ambos las representadas en las figuras 11 y 12.

# *B. Curvatura Elástica*

De acuerdo al programa Matlab los resultados obtenidos para ambas secciones cuando se produce la primera plastificación de la armadura se recogen en la tabla I.

Como era de esperar en la viga de mayor canto se produce antes la plastificación de la armadura que en la viga plana, lo que implica un valor de curvatura menor.

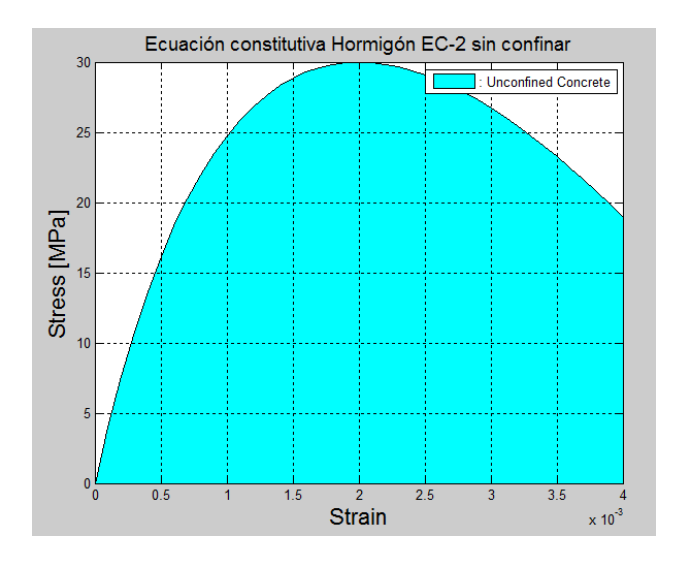

Fig. 11. Diagrama Tensión-deformación del hormigón.

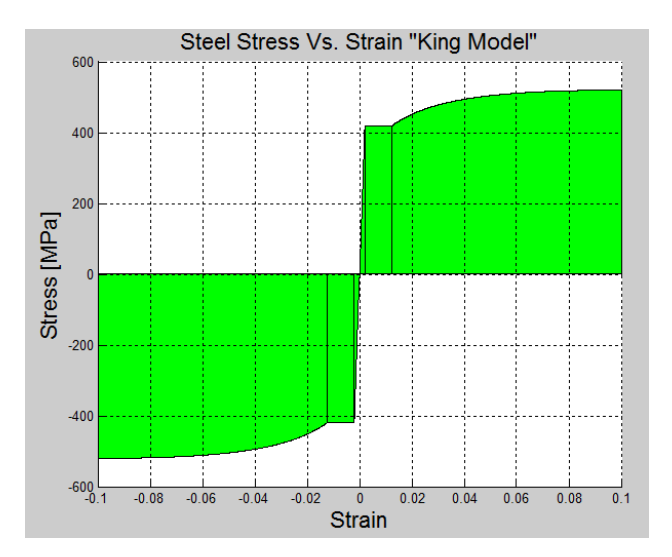

Fig. 12. Modelo de comportamiento del material acero de acuerdo a King.

# *C. Curvatura Última*

Con respecto a las curvaturas asociadas a los momentos últimos se puede apreciar que la viga plana no es capaz de alcanzar la máxima deformación en el hormigón, por lo que el valor de curvatura es inferior al de la viga de canto (Tabla II).

En la figura 13 se ha representado el plano de deformación de la viga plana, y en la figura 14 la curva que describe la resistencia del hormigón del bloque comprimido.

# *D. Ductilidad*

A la vista de los resultados los valores de ductilidad para ambas secciones son los siguientes:

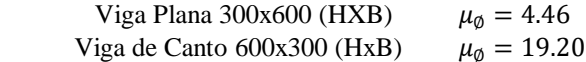

TABLA I RESULTADOS DE AMBAS SECCIONES CUANDO SE PRODUCE LA PRIMERA PLASTIFICACIÓN DE LA ARMADURA

|            | $\epsilon$ vk $(%)$ | $\epsilon$ c (%) | <b>Bloque (mm)</b> | <b>YCdG</b> (mm) | Uunc (KN) | Ucs (KN) | Ts (KN) | Mel(mKN) | $\phi$ yk (1/Km) |
|------------|---------------------|------------------|--------------------|------------------|-----------|----------|---------|----------|------------------|
| Viga Canto | 0.2                 | 0.045            | 101.02             | 35.136           | 246.12    | 28.78    | 253.2   | 135      | 4.45             |
| Viga Plana | 0.2                 | 0.08             | 71.429             | 25.603           | 546.223   | 47.477   | 659     | 136      | 11.2             |

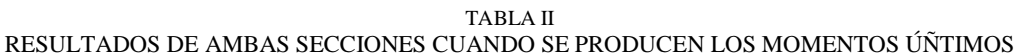

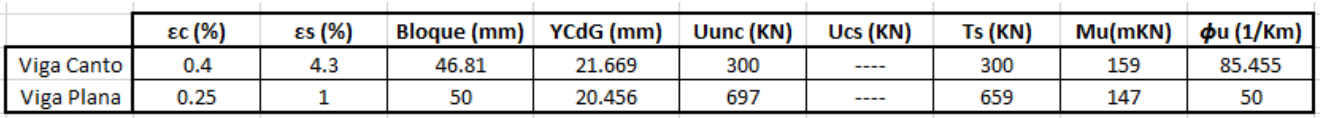

# **VII. CONCLUSIONES**

En el presente artículo se ha vuelto demostrar la gran utilidad del método multicapa en todo aquello relacionado con el estudio de las secciones. Entornos como Matlab facilitan la generación de cálculos iterativos característicos de este tipo de problemas, además de facilitar la generación de salidas gráficas que facilitan enormemente la compresión de los resultados.

Desde el punto de vista estricto de la aplicación en hormigón tratado en este segundo artículo se pueden extraer las siguientes conclusiones:

- 1) El tratamiento no-lineal del comportamiento de los materiales es factible, y aporta resultados más precisos que las simplificaciones habituales tales como el diagrama parábola rectángulo simplificado del hormigón o el comportamiento elástico-plástico perfecto del acero. Los valores de ductilidad a nivel de sección que están estrechamente ligados a la ductilidad de los materiales que la componen, son representados de una forma más rigurosa.
- 2) La capacidad de rotación de la viga de canto es mayor que la de la viga plana por lo que el valor de la ductilidad de la primera es claramente mayor. Este aspecto queda reflejado en la figura 15 donde se comparan los dos diagramas momento-curvatura ideales de las secciones de hormigón armado estudiadas.

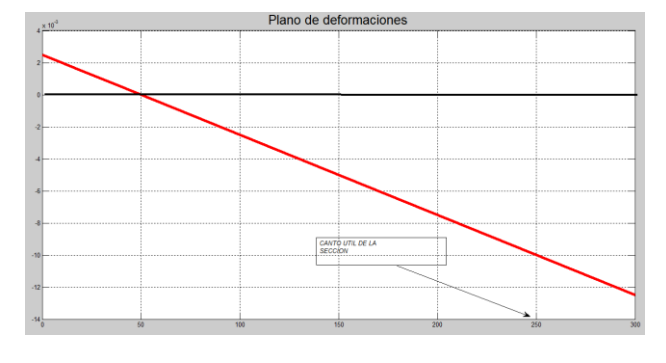

Fig. 13. Plano de deformaciones correspondiente al momento último de la viga plana.

3) En el caso de un evento sísmico y siempre que se diseñe la estructura para trabajar en el rango inelástico, parece conveniente el empleo de secciones del mayor canto posible y incorporar en el diseño de la estructura el concepto de columna fuerte-viga débil.

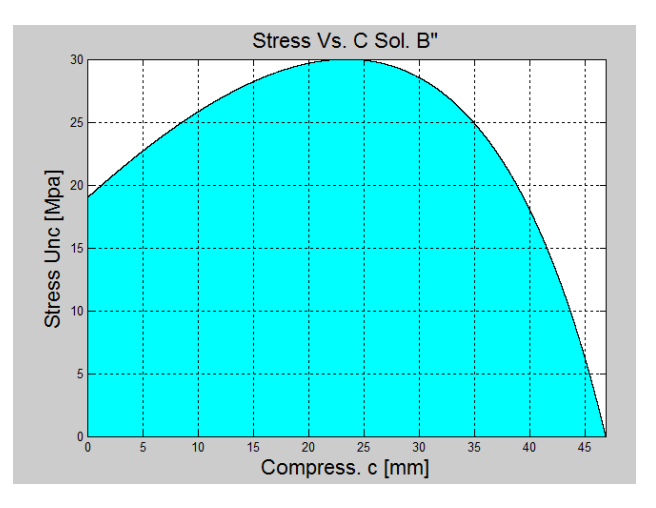

Fig. 14. Curva de resistencia del hormigón en el bloque comprimido, para la viga de canto estudiada.

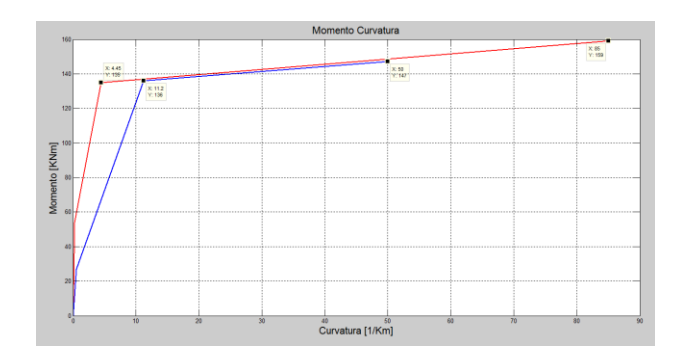

Fig. 15. Diagramas Momento-Curvatura idealizados de las secciones de hormigón armado estudiadas.

#### S. Rodriguez

#### APÉNDICE A

%%%%%%%%%%%%%%%%%%%%%%%%%%555 % %Momento último cálculo de momento curvatura % %%%%%%%%%%%%%%%%%%%%%%%%%%%%%%

%%%%%%%%%%%%%%%%%%%%%%%%%%%%%%%%%%%%% %%%%%%%%%%%%% % CALCULO DE VALOR DEFORMACIÓN DE

- 
- % FIBRA DE HORMIGÓN
- % CUANDO LA ARMADURA HA COMENZADO
- % A PLASTIFICAR.  $\mathbf{0}$

%Objeto: El programa pretende hallar el valor de deformación de la fibra %extrema de hormigón cuando la armadura ha alcanzado el límite elástico. %Se realizará un cálculo No-Lineal, donde apoyándose en las ecuaciones %constitutivas del hormigón (Mander) y del acero (King), se realizarán %varios tanteos hasta que la solución converja, es decir que consiga %el equilibrio

% clc clear close all format short g %1. INTRODUCCIÓN DE DATOS

%1.1. Definición geométrica: B= 300 %Ancho de la sección [mm] H=600 %Canto total de la sección [mm] rec=50 %Recubrimiento de la sección [mm]  $\frac{0}{0}$ 

As=3\*201 %Area de armadura pasiva TRACCIONADA [mm^2] Asc=3\*201 %Area de amrmadura pasiva COMPRIMIDA [mm^2]

#### %1.2. Definición de los materiales

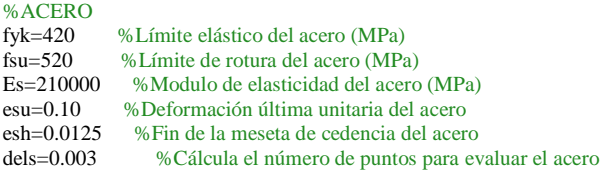

#### %HORMIGÓN

fcm=30 %Resistencia del hormigón empleado en MPa %Sin confinar ec1=0.002 %Deformación hormigón<br>ec2=2\*ec1 %Deformación asociada a %Deformación asociada a tensión hormigón 0 %Deformación asociada a rotura hormigón sin confinar<br>Ec=39000 %Modulo de deformación del hormigón %Modulo de deformación del hormigón %hormigón confinado ecc1=0.0167

%1.3. Numero de iteracciones n=5 %Nº de puntos para buscar ec asociada a 1ª plastificación nc=3 %Nº de puntos par el diagrama Momento-Curvatura %2. GENERACIÓN DE LAS ECUACIONES CONSTITUTIVAS DE LOS MATERIALES

%%2.1. Hormigón sin confinar

%-------------------------- alpha=1. fcc=fcm\*alpha

ecun=0:0.0001:ec2; %Deformación hormigón sin confirnar  $ecc=ec1*(1+5*(fcc/fcm-1));$ k=1.1\*Ec\*ec1/fcm;

a=@(ecun)k\*ecun/ec1-(ecun/ec1).^2;  $b = \omega$ (ecun)(1+(k-2)\*ecun/ec1); fcu=@(ecun)fcm\*a(ecun)./b(ecun);

#### %

figure;area(ecun,fcu(ecun),'FaceColor','c') grid on legend(': Unconfined Concrete');grid on;set(gca,'Layer','top'); ylabel('Stress [MPa]','FontSize',16); xlabel('Strain','FontSize',16); title('Ecuación constitutiva Hormigón EC-2 sin confinar','FontSize',14) hold off

%%2.2 Material Acero %--------------------

 $r = \text{esu} - \text{esh}$ ;  $m = ((fsu/fyk)*( (30*r+1)^2)-60*r-1)/(15*(r^2));$  $ey = fyk/Es;$ 

fs=@(es)((m\*(abs(es)-esh)+2)./(60\*(abs(es)-esh)+2)+(abs(es)-esh)\*(60 m)./(2\*((30\*r+1)^2)))\*(-1)\*fyk.\*(-esu<=es&es<-esh)+(-1)\*fyk.\*( esh<=es&es<-ey)+Es\*es.\*( ey<=es&es<0)+Es\*es.\*(0<=es&es<ey)+fyk.\*(ey<=es&es<esh)+((m\*(esesh)+2)./(60\*(es-esh)+2)+(es-esh)\*(60 m)./(2\*((30\*r+1)^2)))\*fyk.\*(esh<=es&es<=esu) es1=-esu:0.0001:-esh; es2=-esh:0.0001:-ey; es3= ey:0.0001:0;es4=0:0.0001:ey; es5=ey:0.0001:esh; es6=esh:0.00001:esu; figure; hold on area(es1,fs(es1),'FaceColor','g') hold on area(es2,fs(es2),'FaceColor','g') hold on area(es3,fs(es3),'FaceColor','g') hold on area(es4,fs(es4),'FaceColor','g') hold on area(es5,fs(es5),'FaceColor','g') hold on area(es6,fs(es6),'FaceColor','g') hold on title('Steel Stress Vs. Strain "King Model"','FontSize',16);grid on;set(gca,'Layer','top'); ylabel('Stress [MPa]','FontSize',16); xlabel('Strain','FontSize',16); hold off %%%%%%%%%%%%%%%%%%

%%%%%%%%%%%%%%%%% %%%%%%%%%%%%%%%%%%

%3. Determinación de MOMENTO ÚLTIMO DE LA SECCIÓN %Deformación del hormigón ec2=2\*ec1 y variando el acero ec1b=ec2 %Es aquí donde hay que meter el valor a tantear HORMIGÓN %esb=linspace(ey,esu,10) %Es aquí donde meter el valor deformación ACERO a tantear %Primero usar esta aproximaxión. Una vez localizado

%el punto acotar con mayor precisión.

%esb=linspace(0.01963,0.02,5)  $\text{esb}=0.043$ 

d=H-rec dim=length(esb)

Resultados\_myk=zeros(dim,9); Resultados\_acero\_comp\_myk=zeros(dim,3);

for  $i=1$ :dim %  $\mathbf{0}_{\mathbf{6}}$ %Plano de deformaciones  $exilomb = \omega(y)ec1b - ((ec1b+esb(i))/(H-rec)).*y;$ figure fplot(exilonb,[0 H]); title('Plano de deformaciones') axis on grid on %

%Profundidad bloque comprimido en metros m

bloqueb=ec1b\*(H-rec)/(ec1b+esb(i)); Resultados\_myk(i,2)=bloqueb;

#### %Curva de resistencia del material hormigón

 $ecc=ec1*(1+5*(fcc/fcm-1));$ k=1.1\*Ec\*ec1/fcm; y=0:0.001:bloqueb;  $a = \omega(y)$ k\*exilonb(y)./ec1-(exilonb(y)./ec1).^2;  $b = \mathcal{Q}(y)(1+(k-2)*exilomb(y)./ec1);$  $fcu = \mathcal{Q}(y)$ fcm\*a(y)./b(y); sigma\_no\_cob=@(y)fcu(y); %la resistencia en N/mm^2 figure fplot(sigma\_no\_cob,[0 bloqueb]); area(y,sigma\_no\_cob(y),'FaceColor','c'); grid on title('Stress Vs. C Sol. B"','FontSize',16);grid on;set(gca,'Layer','top'); ylabel('Stress Unc [Mpa]' ,'FontSize',16); xlabel('Compress. c [mm]','FontSize',16);

end %figure %fplot(sigma\_no\_co,[0 bloque]); %axis on %grid on  $\frac{0}{6}$ 

for i=1:dim %Curva de resistencia del material acero escb=ec1b-(ec1b+esb(i))/(H-rec).\*rec; Resultados\_acero\_comp\_myk(i,1)=escb;

sigma\_acero\_compb=fs(escb); Resultados\_acero\_comp\_myk(i,2)=sigma\_acero\_compb; C\_acerob=sigma\_acero\_compb\*Asc; Resultados\_acero\_comp\_myk(i,3)=C\_acerob;

%C\_acerob, compresion armadura

%Resultante del bloque comprimido en N y en mm horm\_compb=(quad(@(y)sigma\_no\_cob(y).\*B,0,bloqueb)); Resultados\_myk(i,3)=horm\_compb+C\_acerob; %Chequeo con armadura %Capacidad de armadura en KN Resultados  $myk(i,4)=esb(i);$ Resultados\_myk(i,5)=fs(esb(i));  $Tb=As*fs(esb(i));$ Resultados\_myk(i,6)=Tb; %%%%%%

if (0.90<Resultados\_myk(i,3)/Tb&Resultados\_myk(i,3)/Tb<1.10) Resultados\_myk(i,7)=1; Resultados\_myk(i,8)=Resultados\_myk(i,3)/Tb; else

 Resultados\_myk(i,7)=0; Resultados\_myk(i,8)=Resultados\_myk(i,3)/Tb; end

#### %%%%%

if Resultados  $myk(i,7)=0$ ; Resultados\_myk(i,9)=0; else % %Conocida la resultante se obtiene el CDG de la distribución de %presiones del hormigón A=quad(@(y)sigma\_no\_cob(y).\*y,0,bloqueb)  $B = quad(\mathcal{Q}(y) sigma_noo_cov(y),0,bloqueb)$  Ycdg=A/B Resultados\_myk(i,1)=Ycdg %Momento por encima de la mitad de la sección Mcbc1=((H/2)-Ycdg)\*(Resultados\_myk(i,3)-C\_acerob)+(0.5\*Hrec)\*C\_acerob

 %Momento por debajo de la mitad de la sección Ms=Resultados\_myk(i,6)\*(0.5\*H-rec); %Momento último

Diagramas momento-curvatura para secciones de hormigón armado... (parte II). Moment-curvature diagrams for reinforced concrete sections... (part II).

 Resultados\_myk(i,9)=(Mcbc1+Ms)/1e6; %Curvatura Resultados\_myk(i,10)=ec1b/(Resultados\_myk(i,2)/1e6) %

% brazo= $\mathcal{Q}(y)0.5*H-y;$ 

% Mcbc1b=quad( $@$ (y)sigma\_no\_cob(y).\*B.\*brazo(y),0,Resultados\_myk(i,2))+

C\_acerob\*(H/2-rec);

- % Mcbc1b=Mcbc1b/1e6; % Msb=Resultados\_myk(i,6)\*(0.5\*H-rec)/1e6;
- % Resultados  $myk(i,9)=Mcbc1b+Msb;$
- % Resultados\_myk(i,10)=ec1b/(Resultados\_myk(i,2)/1e6);
- end

```
end
```
disp('\*\*\*\*\*\*\*\*\*\*\*\*\*\*\*\*\*OUTPUT-RESULTADOS\*\*\*\*\*\*\*\*\*\*\*\*\*\*\*\*\*\*\*\*') disp('\*\*\*\*\*\*\*\*\*\*\*\*\*\*\*\*\*\*\*\*\*\*\*\*\*\*\*\*\*\*\*\*\*\*\*\*\*\*\*\*\*\*\*\*\*\*\*\*\*\*\*\*\*\*')  $disp(B)$ disp('Se han pivotando los planos de deformación desde ec:\_') ec1b disp('Resultados Momento último max deformación hormigón y Def Acero variando') disp(' Ycdg Horm - Prof.Bloque(mm)- Res.Comp(N)- Def. Acero sigma,s(MPa) Trac. Arm(N) Check C/T -M(mKN) Curvatura') Resultados\_myk disp('Si valor Check es "0" fuera intervalo 0.9<C/T<1.1 y Momento no válido') disp('Si valor Check es "1" Diferencia fuerzas horizontales pequeña dentro 0.9<C/T<1.1') disp('\*\*\*\*\*\*\*\*\*\*\*\*\*\*\*\*\*\*\*\*\*\*\*\*\*\*\*\*\*\*\*\*\*\*\*\*\*\*\*\*\*\*\*\*\*\*\*\*\*\*\*\*\*\*') disp('Información relativa a armadura comprimida') disp(' Def As` - Stress Acero(MPa) - Res.Comp(N)') Resultados\_acero\_comp\_myk

%%%%%%%%%%%%%%%%%%%%%%%%%%%%%%%%%%%%% %%%%%%%%%%%%%

CALCULO DE VALOR DEFORMACIÓN DE

- % FIBRA DE HORMIGÓN
- % CUANDO LA ARMADURA HA COMENZADO % A PLASTIFICAR.
- $\frac{0}{6}$

%Objeto: El programa pretende hallar el valor de deformación de la fibra %extrema de hormigón cuando la armadura ha alcanzado el límite elástico. %Se realizará un cálculo No-Lineal, donde apoyándose en las ecuaciones %constitutivas del hormigón (Mander) y del acero (King), se realizarán %varios tanteos hasta que la solución converja, es decir que consiga %el equilibrio

% clc clear close all format shortg %1. INTRODUCCIÓN DE DATOS

%1.1. Definición geométrica: B= 300 %Ancho de la sección [mm] H=600 %Canto total de la sección [mm] rec=50 %Recubrimiento de la sección [mm] %%

As=3\*201 %Area de armadura pasiva TRACCIONADA [mm^2] Asc=3\*201 %Area de amrmadura pasiva COMPRIMIDA [mm^2]

%1.2. Definición de los materiales %ACERO fyk=420 %Límite elástico del acero (MPa) %Límite de rotura del acero (MPa) Es=210000 %Modulo de elasticidad del acero (MPa) esu=0.10 %Deformación última unitaria del acero esh=0.0125 %Fin de la meseta de cedencia del acero

#### S. Rodriguez

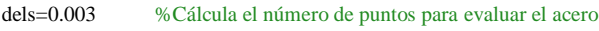

%HORMIGÓN fcm=30 %Resistencia del hormigón empleado en MPa %Sin confinar ec1=0.002 %Deformación hormigón ec2=2\*ec1 %Deformación asociada a tensión hormigón 0 %Deformación asociada a rotura hormigón sin confinar Ec=39000 %Modulo de deformación del hormigón %hormigón confinado ecc1=0.0167

%1.3. Numero de iteracciones n=10 %Nº de puntos para buscar ec asociada a 1ª plastificación nc=3 %Nº de puntos par el diagrama Momento-Curvatura %2. GENERACIÓN DE LAS ECUACIONES CONSTITUTIVAS DE LOS MATERIALES

%%2.1. Hormigón sin confinar %---------------------------

alpha=1. fcc=fcm\*alpha

ecun=0:0.0001:ec2; %Deformación hormigón sin confirnar  $ecc=ec1*(1+5*(fcc/fcm-1));$ k=1.1\*Ec\*ec1/fcm;

a=@(ecun)k\*ecun/ec1-(ecun/ec1).^2;  $b = \omega$ (ecun)(1+(k-2)\*ecun/ec1); fcu=@(ecun)fcm\*a(ecun)./b(ecun); % figure;area(ecun,fcu(ecun),'FaceColor','c') grid on

legend(': Unconfined Concrete');grid on;set(gca,'Layer','top'); ylabel('Stress [MPa]','FontSize',16); xlabel('Strain','FontSize',16); title('Ecuación constitutiva de Mander Hormigón sin confinar','FontSize',14) hold off

 $fs = @ (es)((m*(abs(es)-esh)+2)/(60*(abs(es)-esh)+2)+(abs(es)-esh)*(60-$ 

%%2.2 Material Acero

%--------------------

 $r = \text{esu} - \text{esh}$ :  $m = ((fsu/fyk)*( (30*r+1)^2)-60*r-1)/(15*(r^2));$  $ey = fyk/Es$ ;

m)./(2\*((30\*r+1)^2)))\*(-1)\*fyk.\*(-esu<=es&es<-esh)+(-1)\*fyk.\*( esh<=es&es<-ey)+Es\*es.\*( ey<=es&es<0)+Es\*es.\*(0<=es&es<ey)+fyk.\*(ey<=es&es<esh)+((m\*(esesh)+2)./(60\*(es-esh)+2)+(es-esh)\*(60 m)./(2\*((30\*r+1)^2)))\*fyk.\*(esh<=es&es<=esu) es1=-esu:0.0001:-esh; es2=-esh:0.0001:-ey; es3= ey:0.0001:0;es4=0:0.0001:ey; es5=ey:0.0001:esh; es6=esh:0.00001:esu; figure; hold on area(es1,fs(es1),'FaceColor','g') hold on area(es2,fs(es2),'FaceColor','g') hold on area(es3,fs(es3),'FaceColor','g') hold on area(es4,fs(es4),'FaceColor','g') hold on area(es5,fs(es5),'FaceColor','g') hold on area(es6,fs(es6),'FaceColor','g') hold on title('Steel Stress Vs. Strain "King Model"','FontSize',16);grid on;set(gca,'Layer','top'); ylabel('Stress [MPa]','FontSize',16); xlabel('Strain','FontSize',16); hold off %%%%%%%%%%%%%%%%%%

%%3. PLANOS DE DEFORMACIÓN Y EQUILIBRIO DE LA SECCIÓN

%%3.1 Planos de deformación %--------------------

%ec=0.00001:0.0001:ec1 %Se recomienda ir tanteando en este intervalo las posibles deformaciones %ec=linspace(0.00077,0.00078,n) %Una vez cazada la deformación tantear con un solo valor ec=0.00045 dim=length(ec)

eyk=fyk/Es d=H-rec

Resultados=zeros(dim,9) Resultados\_acero\_comp=zeros(dim,3)

for i=1:dim

% ec(i); Resultados(i,1)=ec(i); %

%Plano de deformaciones  $exilon = @(y)ec(i)-(ec(i)+eyk)/(H-rec).*y;$ %fplot(exilon,[0 H]); %axis on %grid on %

%Profundidad bloque comprimido en metros m bloque=ec(i)/ $(ec(i)+eyk)*d;$ Resultados(i,2)=bloque;

%Curva de resistencia del material hormigón %Resistencia a N/mm^2

 $ecc=ec1*(1+5*(fcc/fcm-1));$ k=1.1\*Ec\*ec1/fcm; y=0:0.001:bloque;  $a=@$ (y)k\*exilon(y)./ec1-(exilon(y)./ec1).^2;  $b = \mathcal{Q}(y)(1+(k-2)*exilon(y)./ec1);$  $fcu = @(y) fcm * a(y)$ ./b(y); sigma\_no\_co= $@$ (y)fcu(y); %la resistencia en N/mm^2 figure fplot(sigma\_no\_co,[0 bloque]); area(y,sigma\_no\_co(y),'FaceColor','c'); grid on title('Stress Vs. C Sol. B"','FontSize',16);grid on;set(gca,'Layer','top'); ylabel('Stress Unc [Mpa]' ,'FontSize',16); xlabel('Compress. c [mm]','FontSize',16);

%figure %fplot(sigma\_no\_co,[0 bloque]); %axis on %grid on % %Curva de resistencia del material acero es=ec(i)-(ec(i)+eyk)/(H-rec).\*rec; Resultados\_acero\_comp(i,1)=es;

sigma\_acero\_comp=fs(es); Resultados\_acero\_comp(i,2)=sigma\_acero\_comp; C\_acero=sigma\_acero\_comp\*Asc; Resultados\_acero\_comp(i,3)=C\_acero;

%Resultante del bloque comprimido en N y en m  $Res\_horm(i) = (quad(\mathcal{Q}(y) sigma_0_0 \text{co}(y))$ .\*B,0,bloque)) Resultados(i,3)=Res\_horm(i)+C\_acero; %Chequeo con armadura %Capacidad de armadura en KN T=As\*fyk Resultados(i,4)=T;

if (0.90<Resultados(i,3)/T&Resultados(i,3)/T<1.10) Resultados $(i, 5)=1$ ; Resultados(i,6)=Resultados(i,3)/T;

else

Resultados(i,5)=0;

if Resultados $(i,5)=0$ ;

 Resultados(i,6)=Resultados(i,3)/T; end %%%%%%%%%%%%%%%%%%%%%%%%%%%%%%

 Resultados(i,7)=0; else %Conocida la resultante se obtiene el CDG de la distribución de %presiones del hormigón A=quad(@(y)sigma\_no\_co(y).\*y,0,bloque) B=quad(@(y)sigma\_no\_co(y),0,bloque) Ycdg=A/B Resultados(i,9)=Ycdg %Momento por encima de la mitad de la sección Mcbc1=(0.5\*H-Ycdg)\*Res\_horm Mcbc2=(0.5\*H-rec)\*C\_acero %Momento por debajo de la mitad de la sección Ms=Resultados(i,4)\*(0.5\*H-rec); %Momento elastico Resultados(i,7)=(Mcbc1+Mcbc2+Ms)/1e6; %Curvatura Resultados(i,8)=ec(i)/(Resultados(i,2)/1e6) end end %%%%%%%%%%%%%%% clc disp('\*\*\*\*\*\*\*\*\*\*\*\*\*\*\*\*\*OUTPUT-RESULTADOS\*\*\*\*\*\*\*\*\*\*\*\*\*\*\*\*\*\*\*\*') disp('\*\*\*\*\*\*\*\*\*\*\*\*\*\*\*\*\*\*\*\*\*\*\*\*\*\*\*\*\*\*\*\*\*\*\*\*\*\*\*\*\*\*\*\*\*\*\*\*\*\*\*\*\*\*')  $disp('A)')$ disp('Resultados finales al alcanzar el acero a tracción fyk') disp(' Def ec - Prof.Bloque(mm)- Res.Comp(N)- Trac. Arm(N)- Check C/T -M(mKN) Curvatura (1/Km) Ycgd(mm)') Resultados disp('Si valor Check es "0" fuera intervalo 0.9<C/T<1.1 y Momento no válido') disp('Si valor Check es "1" Diferencia fuerzas horizontales pequeña dentro  $0.9 < C/T < 1.1'$ disp('\*\*\*\*\*\*\*\*\*\*\*\*\*\*\*\*\*\*\*\*\*\*\*\*\*\*\*\*\*\*\*\*\*\*\*\*\*\*\*\*\*\*\*\*\*\*\*\*\*\*\*\*\*\*') disp('Información relativa a armadura comprimida')

disp(' Def As` - Stress Acero(MPa) - Res.Comp(N)') Resultados\_acero\_comp

APÉNDICE B (VERSIÓN EN INGLÉS)

## **I. INTRODUCTION**

Sectional study it is an important matter from structural engineering point of view. Among the different available procedures in the present technical paper Multi-layer Method will be treated. The Method which was presented in the previous article, once again will be used in this document to deal in this time with ductility concept in reinforced concrete sections. Also the advantages of the method shall be exposed regarding to No-linear material behavior.

When a structure subjected to earthquake loading several analysis methods for calculation are available, and some of them as time-history or pushover analysis require a section moment-curvature diagram of the elements forming the

structure. One of the possible information which can be obtained by a moment-curvature diagram is the ductility ratio, which is defined as the relationship between the ultimate curvature and elastic curvature. The elastic curvature is associated with the first yielding of tensile steel reinforcement.

In this technical paper curvature related to ultimate and elastic bending moment shall be calculated using a code programed in Matlab. Once curvatures shall be calculated, ductility ratio for two sections shall de estimated.

The aim of this technical paper is also described briefly the relationship between local and global ductility, which are of great significance when a structure must be designed subjected to seismic loading.

## **II. BRIEF DUCTILITY DESCRIPTION**

Ductility shall be defined as material property to suffer deformations without reaching the rupture, due to a sustaining load. From a structural point of view and in accordance with technical reference and international codes (Paulay & Priestly, Caltrans), ductility shall be defined as the structure ability to undergo inelastic deformations without losing neither strength capacity nor stiffness. Ductility is also related to cyclic loading due to earthquake events.

Local ductility ratio is provided by a moment-curvature analysis, and is the result of the relationship between curvature associated to ultimate bending moment and curvature related to elastic bending moment. The following equation described the concept:

$$
\mu = \frac{\phi_u}{\phi_y}
$$

Moment-Curvature shall be based on the most real behavior of the structural materials. As example Caltrans proposed to create an idealized diagram instead a real moment-curvature diagram. In the ideal diagram horizontal branch shall be located in the proper place where areas in the diagrams are balanced. Also elastic branch curve should pass through the point marking the first reinforcing bar yield. See figure 1 to clarify the described concept.

Ductility can be also defined including the whole structure, or the possibility to work in inelastic range in which is possible to dissipate energy through plastic hinge formation. Global ductility usually is expressed in displacement terms. Global displacement is directly related to code parameters as Modification Factor Response o behavior factor, cited in American and European codes respectively. Inelastic and elastic range structural working is represented graphically in figure 2.

In RC frames hinge formation shall be located exclusively in support point beams and in the lowest portion of the columns right above foundation, because otherwise stability structure could not be guaranteed (Figure 3). Energy

dissipation mechanism is able fulfilling bending capacity strength conditions between columns and beams reaching the same joint (strong column-weak beam concept). Besides, structural working in inelastic range is only possible providing certain ductility capacity to the structural elements conforming the structure. Regarding to columns these are defined as low ductility elements, since curvature values are rather little than curvature values in beams due mainly to axial forces. Relationship between local and global ductility are difficult to precise, nevertheless the following equations are usually common is RC Frame structures:

Paulay & Priestly

 $\mu_{\emptyset} = 1 + \frac{\mu}{2(1-\mu)\ln n}$ 3

In a simple way Plastic hinge length shall be adopted as follows:

 $l_n \approx 0.5h$ 

Eurocode 8, Part 1: General Rules, Seismic Actions and rules for buildings. ENV 1998-1-1:1994, iIn section 5.2.3.4, in the commentaries is possible to read the following conservatively equation:

 $\mu_{\emptyset} = 2\mu_{\delta} - 1$ 

According to the former equation to reach a ductility value of 3, it is necessary to provide structural elements which local ductility ratio equal to 5.

# **III. NONLINEAR MATERIAL MODELS FOR DUCTILE MEMBERS**

Ductility is directly related to material behavior. In technical references and international design codes are specified a great number of different concrete and steel reinforcing material models, all of them defined by their Stress Strain diagrams.

Nonlinear concrete model in accordance with Eurocode 2: In section 3.1.5., in European concrete code is defined the concrete material model to be employed in nonlinear analysis:

$$
\alpha = 1
$$
  

$$
\frac{f_{cc}}{f_{cm}} = \alpha
$$
  

$$
k = 1.1 * E_c * \varepsilon_{c1} / f_{cm}
$$
  

$$
a = k * \varepsilon_{c1} * \varepsilon / \varepsilon_{c1} - (\varepsilon / \varepsilon_{c1})^2
$$
  

$$
b = 1 + (k - 2) * \varepsilon / \varepsilon_{c1}
$$
  

$$
f_{cu} = f_{cm} * a * b
$$

In this model is not possible the concrete to be confined due to an adequate transversal reinforcement or a steel casing. Is well known that a confined concrete increase its compressive strength capacity as well as ultimate strain which provides extra local ductility ratio to the section. Confined concrete can be modelled according to the following criteria.

Mander´s Model for concrete material: Unconfined and confined concrete material can be treated with this strain stress relationship. Down below the most important equations of the model are specified, and reader can read further explanations about the model in the article pointed in references.

$$
f_c = \frac{f'_{cc}xr}{r - 1 + x'}
$$

$$
x = \frac{\varepsilon_c}{\varepsilon_{cc}}
$$

$$
\varepsilon_{cc} = \varepsilon_{co} \left[ 1 + 5 \left( \frac{f'_{cc}}{f'_{co}} - 1 \right) \right]
$$

$$
r = \frac{E_c}{E_c - E_{sec}}
$$

For a regular RC section without special transversal reinforcement stress stain relationships is represented in figure 5. In figure 6 confined and unconfined concrete models are reflected together. Compressive strength capacity as strain increasing are achieved due to a convenient confined stress provided by appropriate transversal reinforcement.

King Model for Steel reinforcement: Nonlinear stress strain diagram is defined by the following equations:

$$
f_s = E_s \varepsilon_s \qquad \varepsilon_s \le \varepsilon_y
$$

$$
f_s = f_y \qquad \varepsilon_y < \varepsilon_s < \varepsilon_{sh}
$$

$$
f_s = f_y \left[ \frac{m(\varepsilon_s - \varepsilon_{sh}) + 2}{60(\varepsilon_s - \varepsilon_{sh}) + 2} + \frac{(\varepsilon_s - \varepsilon_{sh})(60 - m)}{2(30r + 1)^2} \right]
$$

$$
\varepsilon_{sh} < \varepsilon_s < \varepsilon_{sm}
$$

where:

$$
m = \frac{(f_{su}/f_y)(30r+1)^2 - 60r - 1}{15r^2}
$$

$$
r = \varepsilon_s - \varepsilon_{sh}
$$

# **IV. CALCULATION PROCEDURE FOR OBTAINING DUCTILITY RATIO**

Iterative process shall be carried out in order to obtain curvature and associated bending moment. For this purpose is necessary to fix a strain point located in tensile reinforcement or in top concrete face, and then rotate deformation plane up to achieve horizontal forces balance. Once horizontal balance is achieved is able to get bending moment due to established stress strain plane. The procedure is explained in detail below:

1) Section will stay plane after deformation and this assumption allows to associate strain and stress in a linear way. Reference point is concrete compressed surface and the equation which described section strain in each point is the following one:

$$
\varepsilon(y) = \varepsilon_c + \frac{\varepsilon_c + \varepsilon_s}{H - rec} * y
$$

- 2) In order to obtain elastic curvature is necessary to fix stress strain diagram at reinforcement tension level, assuming in that point a strain corresponding to steel yield limit. Regarding to ultimate curvature fixed point shall be top of concrete under compression and deformation shall be breaking strain of concrete.
- 3) Unconfined concrete strain is function of the depth of the section. The following equations describe this aspect:

$$
\alpha = 1
$$
  

$$
\frac{f_{cc}}{f_{cm}} = \alpha
$$
  

$$
k = 1.1 * E_c * \varepsilon_{c1} / f_{cm}
$$
  

$$
a(y) = k * \varepsilon_{c1} * \frac{\varepsilon(y)}{\varepsilon_{c1}} - \frac{\varepsilon(y)}{\varepsilon_{c1}}^2
$$
  

$$
b(y) = 1 + (k - 2) * \frac{\varepsilon(y)}{\varepsilon_{c1}}
$$
  

$$
f_{cu}(y) = f_{cm} * a(y) * b(y)
$$

Number of layers is in accordance with the number of points where it is required the deformation in the concrete material to be evaluated.

By means of integrating concrete force resultant can be achieved. Integration shall be performed taking into account the area enclosed below concrete resistance profile between 0 and the compressed depth.

$$
C_{unc} = \int_0^{blique} f_{cu}(y) * b * dy
$$

$$
blique = \frac{\varepsilon_c(y)}{\varepsilon(y)_c + \varepsilon_s} * d
$$

It is also necessary to establish where concrete resultant force is located, for that matter usual center of gravity procedure shall be carried out:

$$
Y_{cdg} = \int_0^{bloque} f_{cu}(y) * y * dy / \int_0^{bloque} f_{cu}(y) * dy
$$

For Steel reinforcement once strain is known, resultant forces provided by top and bottom rebar are easy to obtain, just multiplying steel area per stress.

$$
f_s(y) = E_s * \varepsilon(y) \qquad \varepsilon < \varepsilon_{yk}
$$
  

$$
f_s(\varepsilon(y)) = f_s \qquad \varepsilon > \varepsilon_{yk}
$$
  

$$
T_s = f_s(\varepsilon(y)) * A_s
$$

Bending moment at each stage shall be calculated according to this equation:

$$
M = \left(\frac{H}{2} - Y_{cdg}\right) * U_{unc} + \left(\frac{H}{2} - rec\right) * (T_s + C_s)
$$

Finally curvature could be calculated dividing concrete top deformations by the length of concrete subjected under compression called "bloque" in the following equation:

$$
\chi = \frac{\varepsilon_c(y)}{Bloque}
$$

**V. EXAMPLES**

Ductility ratio shall be estimated for two kinds of sections, one a flat section and the second a depth section. Curvature values shall be estimated using a tool programed in Matlab. The information necessary to solve the problem is presented below:

- 1) Compression strength for concrete is 30 MPa, maximum deformation in concrete shall be 0.2% and ultimate deformation shall be 0.4%. Transversal reinforcement shall not provide enough confine stress, so Eurocode concrete material mode can be adopted in calculations.
- 2) Steel reinforcement at yield limit shall be 420 MPa, and 520 MPa shall be adopted as ultimate value. King´s model shall be used as material behavior model, assuming an ultimate deformations equal to 10% and latest horizontal branch deformation equal to 1.25%.
- 3) Geometrical and reinforcement definition for studied sections are defined in figure 10.

# **VI. SOLUTIONS**

# *A. Stress Strain relationships*

RC and Steel reinforcement material stress strain relationships are shown in figures 11 and 12.

# *B. Elastic Curvature*

According to matlab the result for the elastic stage can be consulted in the table I. As it was expected steel reinforcing yield limit is reached by depth beam before flat beam, so curvature value it is lower in depth beam.

# *C. Ultimate Curvature*

Regarding the flat beam is not possible to reach the maximum deformation (0.4%) for concrete, therefore curvature value is clearly lower in the flat beam (Table II).

As example of output results, strength compression profile in concrete and section deformation along the depth of the beam are represented in figures 13 y 14.

# *D. Ductility Ratio*

According to previous results finally ductility ratios are presented below:

Flat beam 300x600 (HXB) 
$$
\mu_{\emptyset} = 4.46
$$
  
Depth beam 600x300 (HxB)  $\mu_{\emptyset} = 19.20$ 

## **VII. CONCLUSIONS**

Once again it was proved the utility of the multilayer method regarding to structural section studies. Iterative numerical methods typical in this kind of problems are available to be performed by programs as matlab, providing also graphical output to ease results understanding.

Regarding to specific concrete problem performed in this technical article the following conclusions can be drawn:

- 1) Nonlinear material behavior provides a more accurate results than typical simplifications adopted in regular calculations as perfect elastic plastic behavior in steel or rectangular compression block in concrete. Ductility ratio are clearly affected by these simplifications.
- 2) Rotation capacity in depth beams are clearly bigger than curvature in flat beam. That aspect is reflected in figure number 15, where the moment-curvature diagrams for the two sections under study are reflected together. In depth beams ductility ratios is clearly bigger than flat beams.
- 3) In case a structure is needed to work under inelastic range during an earthquake, is recommend to design the structure using beams with the biggest depth as possible due to their important ductility ratios and apply Strong column-weak beam criteria.

# **REFERENCES**

- Bentz, E.; Collins, M.P. Response 2000, Sectional analysis programe developed at University of Toronto.
- Bisch, P.; Carvalho, E.; Degee, H. Eurocode 8: Seismic Design of Buildings Worked Examples.
- Caltrans Seismic Design Criteria, Version 1.7. Abril de 2013.
- EN 1998-1: Eurocode 8: Design of structures for Earthquake Resistance.
- EN 1992-1-1: Design of Concrete Structures. General Rules and Rules for Buildings.
- Mander, Priestly and Park. Theorical Stress-Strain Model for Confined Concrete. Journal of Structural Engineering, Vol. 114, No. 8, August 1988.
- Paulay, T. Seismic Design of Reinforced Concrete and Masonry Buildings. M.J.N. Priestley.